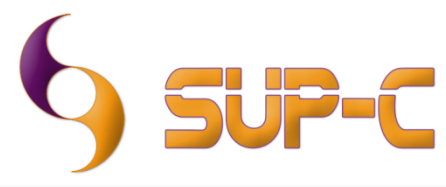

info@sup-c.com - www.sup-c.com

**DCMrouter 1.1**

## **System Requirements**

## **OS (Operating System)**

- Windows XP (32 bit, SP2 or later) Home/Professional
- Windows Vista (32 bit/64 bit, SP1 or later) Home Basic/Home Premium/Business/Enterprise/Ultimate
- Windows 7 (32 bit/64 bit) Home Premium/Professional/Enterprise/Ultimate
- Windows Server 2003 (32 bit, SP2 or later) Standard/Enterprise
- Windows Server 2003 R2 (32 bit, SP2 or later) Standard/Enterprise
- Windows Server 2008 (32 bit/64 bit, SP2 or later) Standard/Enterprise
- Windows Server 2008 R2 (64 bit) Standard/Enterprise

## **Hardware Models/CPU**

- Processor
	- o Intel Pentium 4 (or compatible) 2GHz or faster
- Memory
	- o 1GB or more for Windows XP,
	- $\circ$  2GB or more Windows Vista (32 bit/64 bit), Windows 7 (32 bit), Windows Server 2003, Windows Server 2003 R2, Windows 7 (64 bit), Windows Server 2008, Windows Server 2008 R2
	- Resolution
		- o 1024x768 pixels or higher
- **Display** 
	- o 24 bit or more
- HDD
	- o Available space: 10GB or more Speed @ 7200rpm or faster
- Network
	- o 100 Base-TX/1000 Base-T